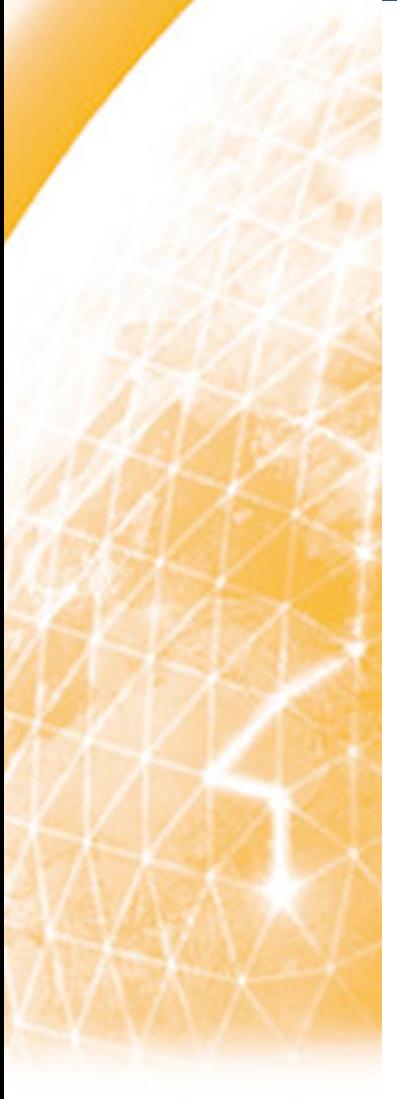

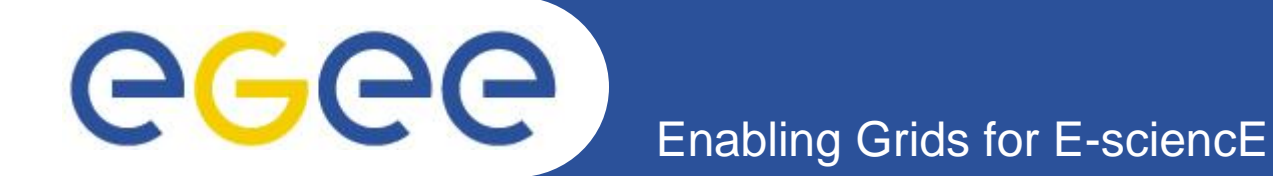

# **Authentication & Authorization**

## **Nadav Grossaug**

## **Nadav.Grossaug@isragrid.org.il**

*Material from: Andrea Sciabà Åke Edlund, JRA3 Manager, KTH David Groep, EUGridPMA chair, NIKHEF*

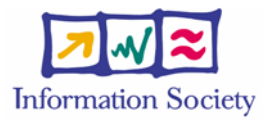

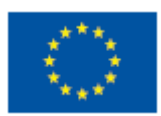

**www.eu-egee.org**

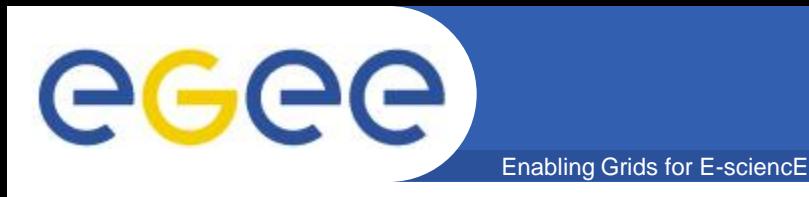

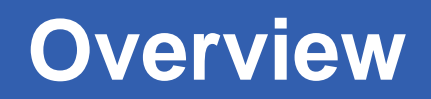

- **Basic security concepts**
- **Certificates & Proxies – Authentication**
- **Virtual Organisations - Authorization**

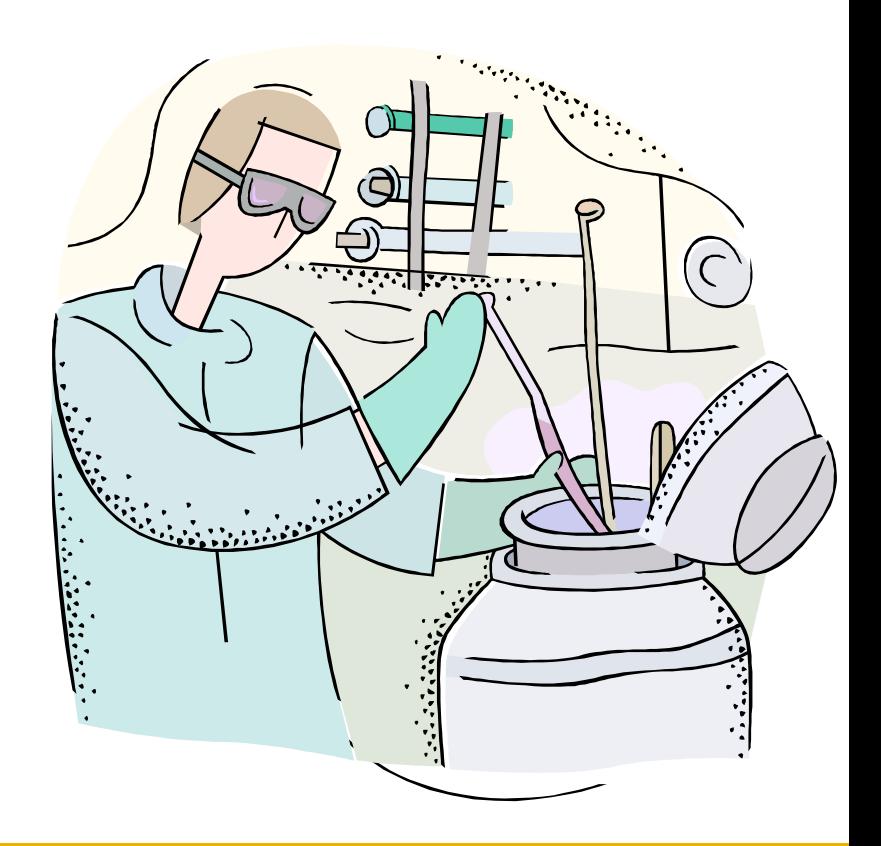

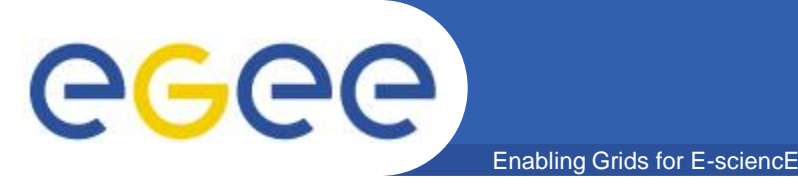

**Basic security concepts**

- Authentication
	- Verify the identity of the peer
- Authorization
	- Map an entity to some set of privileges
- Confidentiality
	- Encrypt the message so that only the recipient can understand it
- Integrity
	- Ensure that the message has not be altered in the transmission
- Non-repudiation
	- Impossibility of denying the authenticity of a digital signature
- Accounting
	- What did you do, when did you do it and where did you do it from?

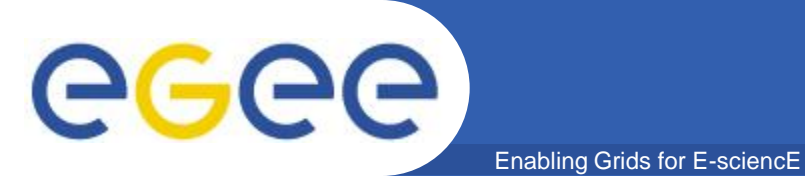

- **Symmetric encryption: same key ("secret") used for encryption and decryption**
	- Kerberos, DES / 3DES, IDEA

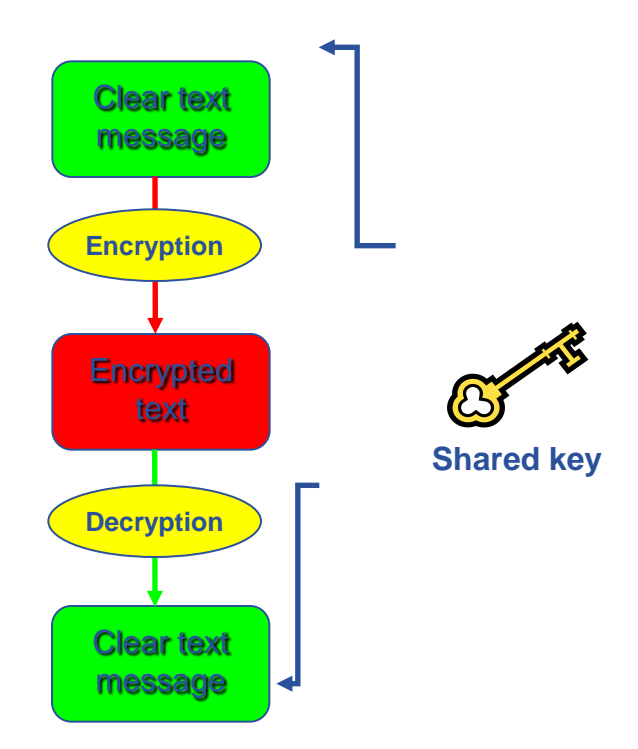

- Asymmetric encryption: different keys used for encryption and decryption
	- RSA, DSA

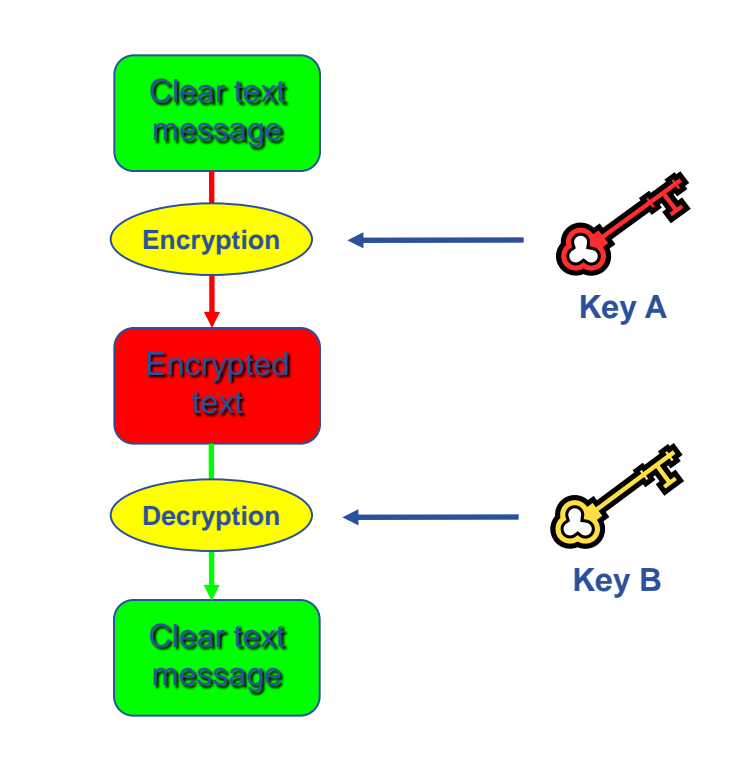

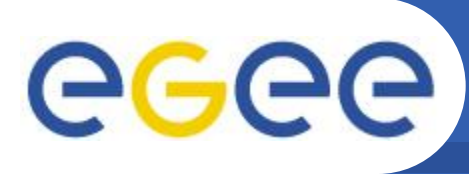

# **Using Asymmetric Keys**

- **Sending a message**
	- Encrypt message using Receiver's public key

Enabling Grids for E-sciencE

- Send encrypted message
- Receiver decrypts message using own private key

Only someone with Receiver's private key can decrypt message

#### • **Authenticating**

- Encrypt message with Sender's private key
- Send encrypted message
- Message is readable by ANYONE with Sender's public key
- Receiver decrypts message with Sender's public key

**Receiver can be confident that only someone with Sender's private key could have sent the message**

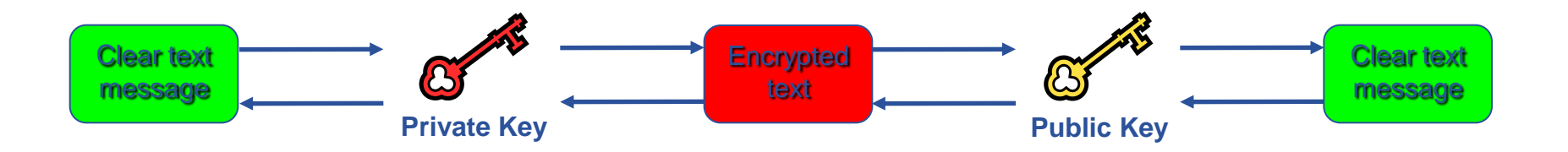

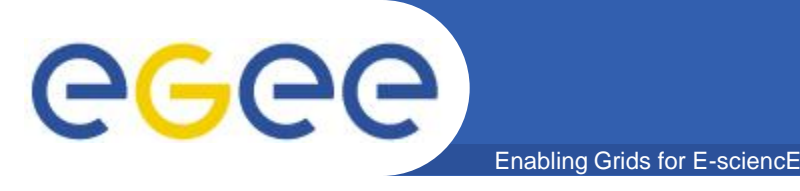

- Digital signatures
	- A hash derived from the message and encrypted with the signer's private key
	- Signature checked decrypting with the signer's public key
- A's digital signature is safe if:
	- 1. A's private key is not compromised
	- 2. B knows A's public key
- How can B be sure that A's public key is really A's public key and not someone else's?
	- A *third party* guarantees the correspondence between public key and owner's identity, by signing a document which contains the owner's identity and his public key (**Digital Certificate**)
	- Both A and B must trust this third party
- Two models:
	- X.509: hierarchical organization;
	- PGP: "web of trust".

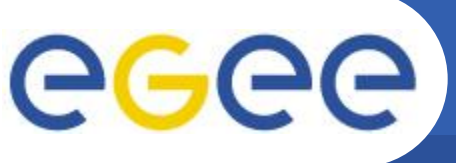

- Enabling Grids for E-sciencE
- **Issue certificates for users, programs and machines**
- **Check the identity and the personal data of the requestor**
	- Registration Authorities (RAs) do the actual validation
- **Manage Certificate Revocation Lists (CRLs)**
	- They contain all the revoked certificates yet to expire
- **CA certificates are self-signed**

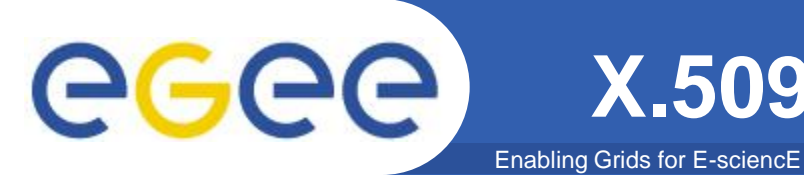

- **An X.509 Certificate contains:**
	- owner's public key;
	- identity of the owner;
	- info on the CA;
	- time of validity;
	- digital signature of the CA

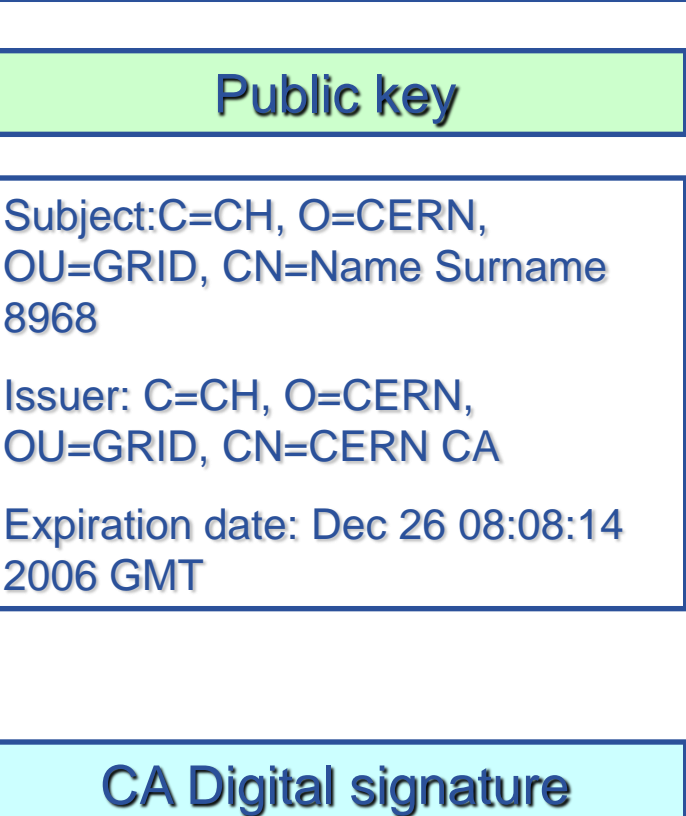

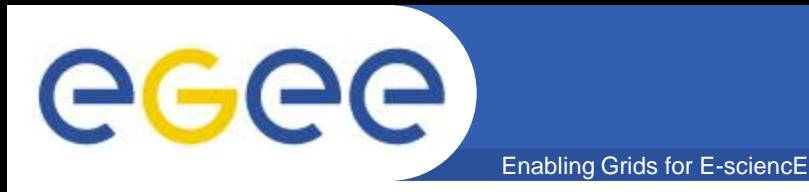

• **The public key from the CA certificate can then be used to verify the certificate.**

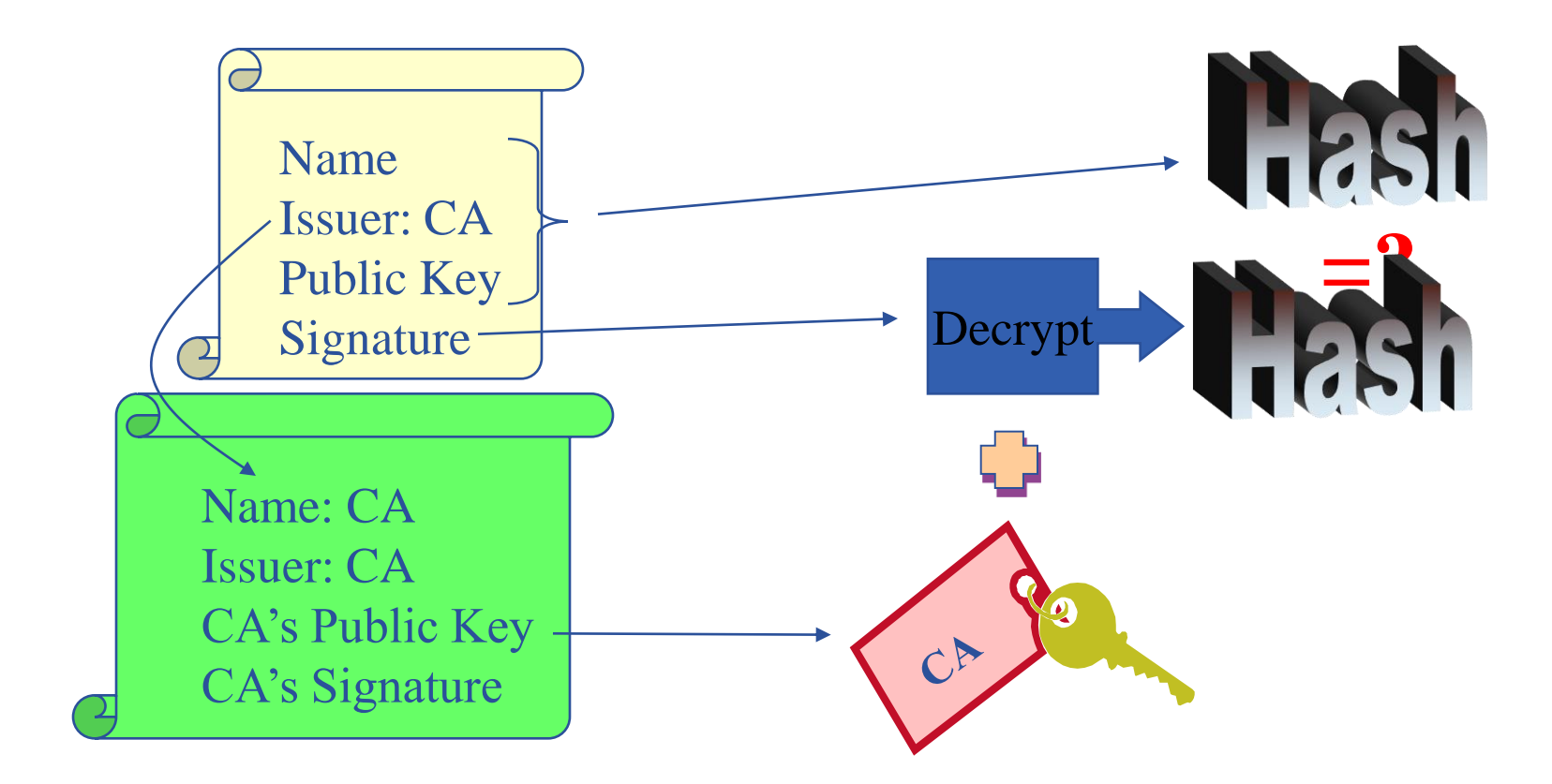

slide based on presentation given by Carl Kesselman at GGF Summer School 2004

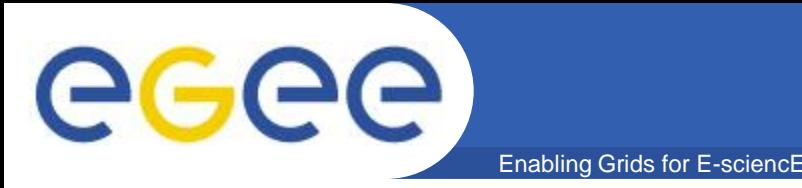

- **Keep your private key secure.**
- **Do not loan your certificate to anyone.**
- **Report to your local/regional contact if your certificate has been compromised.**
- **Do not launch a delegation service for longer than your current task needs.**

**If your certificate or delegated service is used by someone other than you, it cannot be proven that it was not you.**

**IT IS YOUR PASSPORT AND CREDIT CARD**

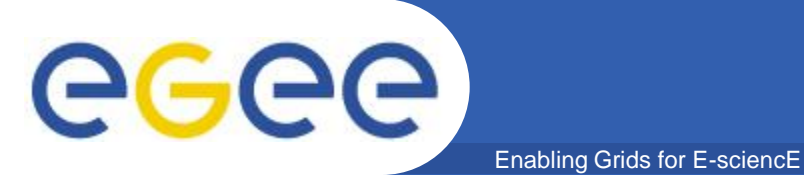

## **Certificate Request**

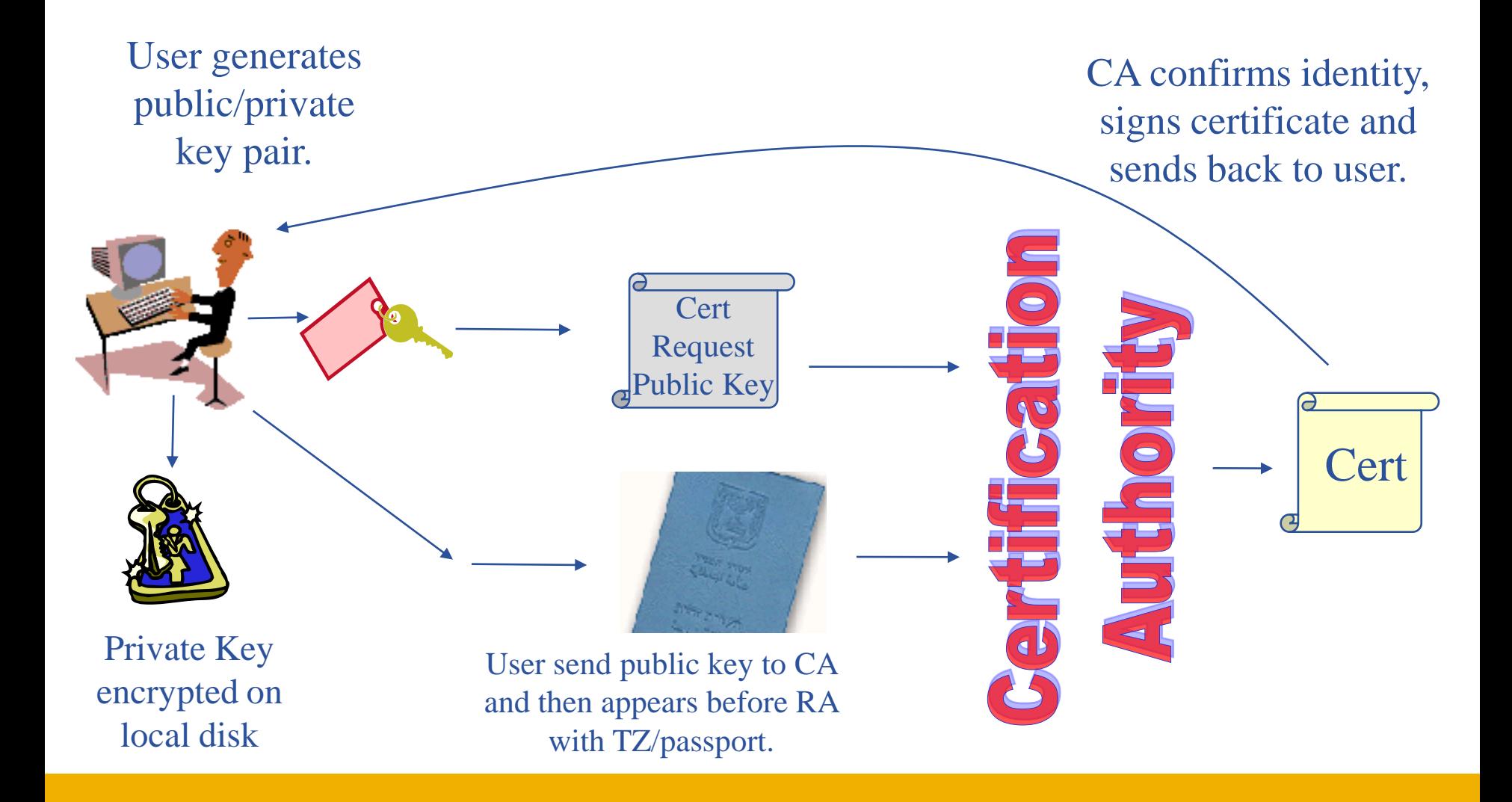

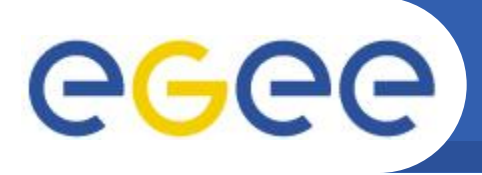

## **Request a certificate**

Enabling Grids for E-sciencE

- Requesting a certificate <https://certificate.iucc.ac.il/>
- Receiving the certificate <https://certificate.iucc.ac.il/>pub

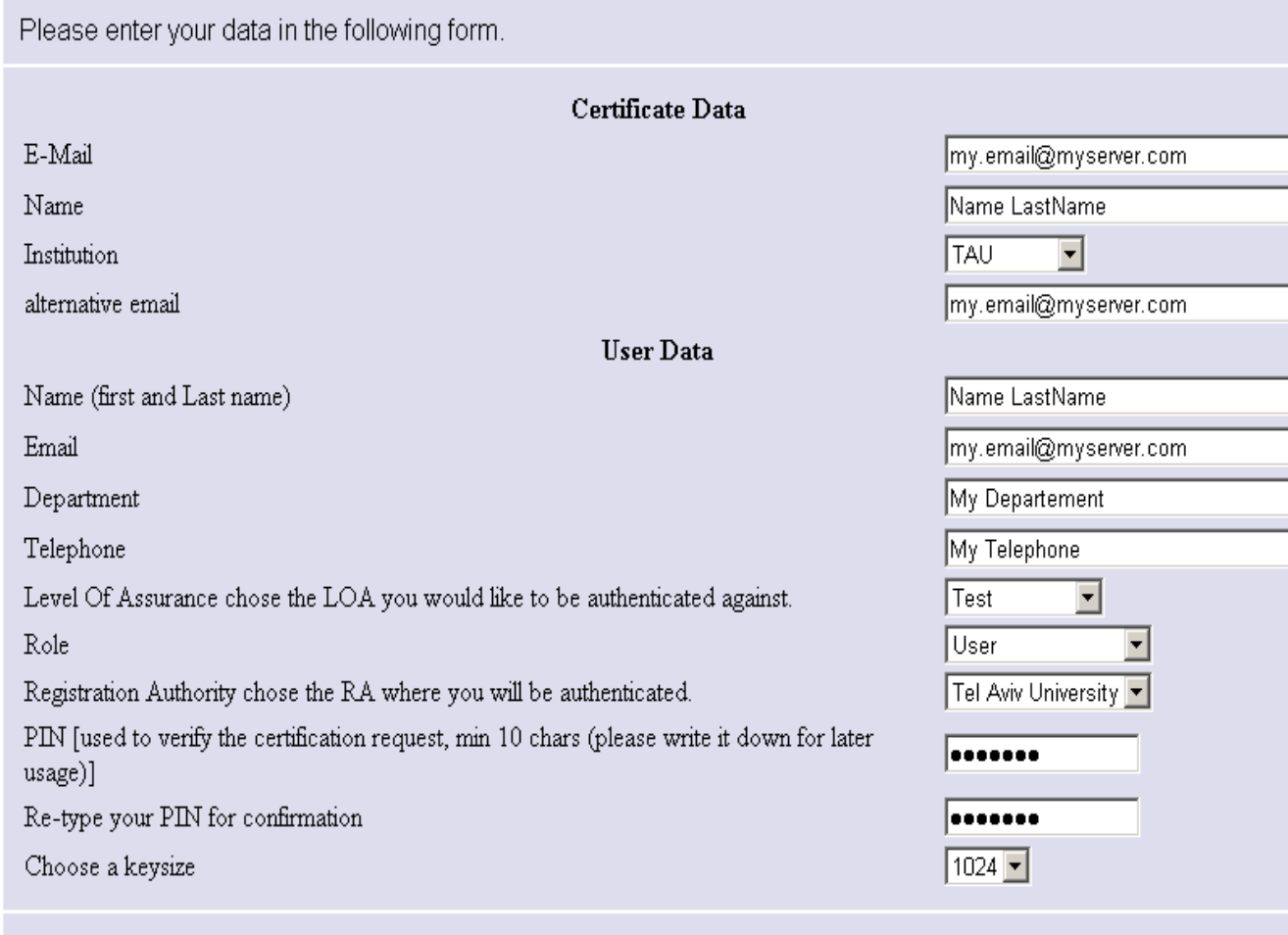

Continue

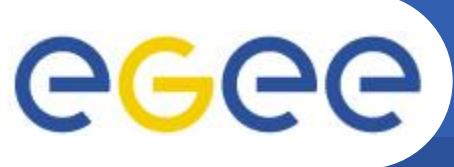

# **LIST of Israeli CA and RAs**

Enabling Grids for E-sciencE

#### • **Eddie Aronovich, Certificate Authority Manager [eddiea@tau.ac.il,](mailto:eddiea@tau.ac.il) 03-6406915**

• **Currenlty also performing RA role.**

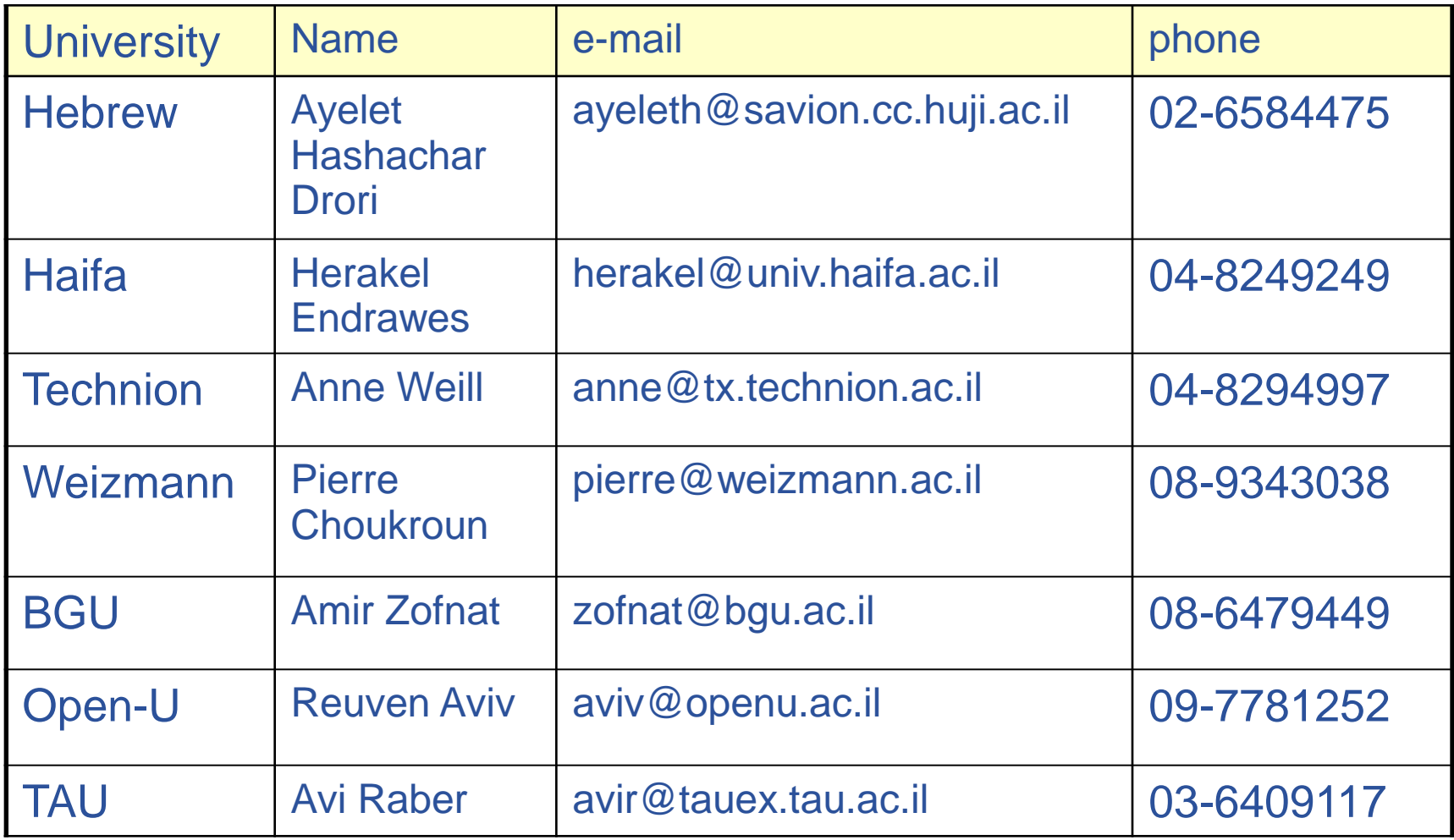

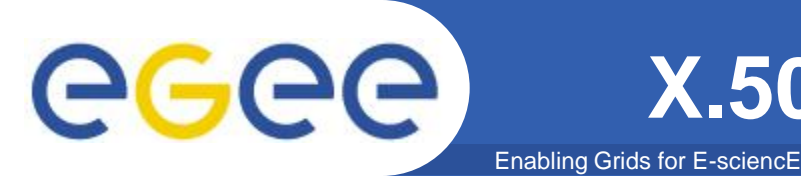

- **For the Grid to be an effective framework for largely distributed computation, users, user processes and grid services must work in a secure environment.**
- **The user has to possess a valid X.509 certificate on the submitting machine, consisting of two files: the** *certificate file* **and the** *private key file***.**
	- *"\$HOME/.globus/usercert.pem"*
	- *"\$HOME/.globus/userkey.pem"*

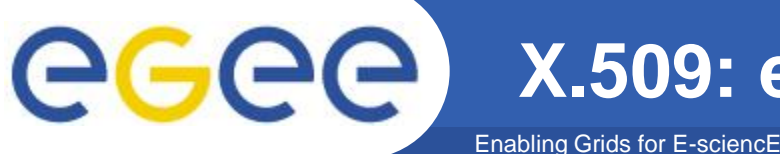

Usually X.509 Certificates are downloaded using a browser and managed by the browser itself.

- Anyway it is possible to export your certificate in a file PKCS12 (which will probably have the extension .p12 or .pfx).
- Unfortunately PKCS12 format is not accepted by Globus security infrastructure, but you can easily convert it into the supported standard (PEM). This operation will split your \*.p12 file in two files: the certificate (usercert.pm) and the private key (userkey.pm).
- *With openssl tool:*
- *\$ openssl pkcs12 -nocerts -in mycert.p12 -out userkey.pem*
- *\$ openssl pkcs12 -clcerts -nokeys -in mycert.p12 -out usercert.pem*
- *\$ chmod 0400 userkey.pem*
- *\$ chmod 0600 usercert.pem*
- Permission must be set as shown not only for security reasons: *voms-proxy-init* and *grid-proxy-init* commands will fail if your private key is not protected as listed above.

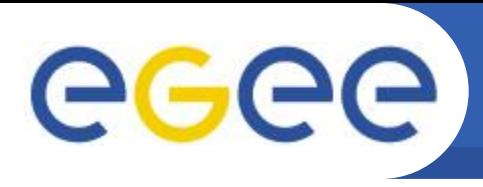

Enabling Grids for E-sciencE

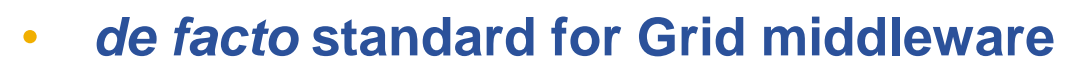

- **Based on PKI**
- **Implements some important features**
	- Single sign-on: no need to give one's password every time
	- Delegation: a service can act on behalf of a person
	- Mutual authentication: both sides must authenticate to the other
- **Introduces proxy certificates**
	- Short-lived certificates including their private key and signed with the user's certificate

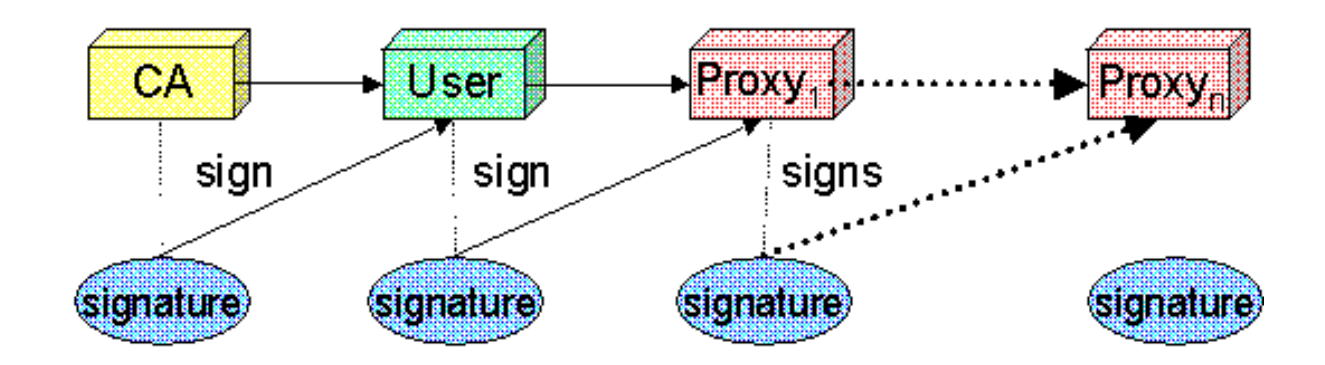

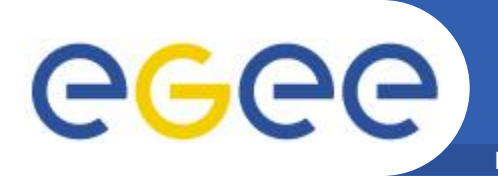

### • **Get information on a user certificate**

- **grid-cert-info[-help] [-file certfile] [OPTION]...**
- **-all whole certificate**
- **-subject | -s subject string**
- **-issuer | -I Issuer**
- **-startdate | -sd Start of validity**
- **-enddate | -ed End of validity**
- **Create a proxy certificate**
	- **grid-proxy-init/voms-proxy-init**
- **Destroy a proxy certificate**
	- **grid-proxy-destroy/voms-proxy-destroy**
- **Get information on a proxy certificate**
	- **grid-proxy-info/voms-proxy-info**

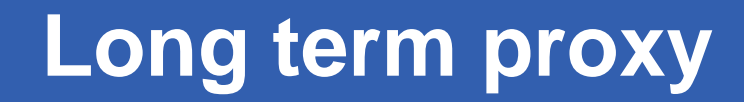

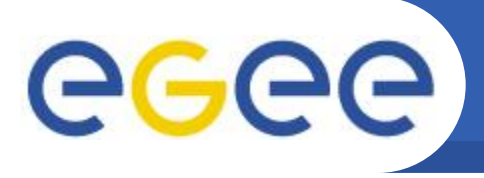

Enabling Grids for E-sciencE

- **Proxy has limited lifetime (default is 12 h)**
	- Bad idea to have longer proxy
- **However, a grid task might need to use a proxy for a much longer time**
- **myproxy server:**
	- **Consists of a server and a set of client tools that can be used to delegate and retrieve credentials to and from a server.**
	- myproxy-init -s <host\_name> -d -n
		- $\blacksquare$  -s <host name> specifies the hostname of the myproxy server
	- myproxy-info
		- Get information about stored long living proxy
	- myproxy-get-delegation
		- Get a new proxy from the MyProxy server
	- myproxy-destroy
- **A service running continuously can renew automatically a proxy created from a long term use proxy and use it to interact with the Grid**

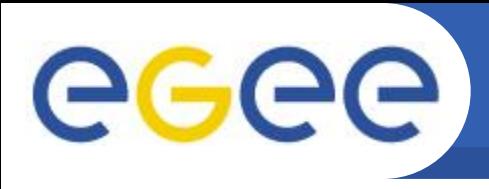

# **Virtual Organizations and authorization**

- **gLite users MUST belong to a Virtual Organization**
	- Sets of users belonging to a collaboration

Enabling Grids for E-sciencE

- Each VO user has the same access privileges to Grid resources
- List of supported VOs:
	- **[https://lcg-registrar.cern.ch/virtual\\_organization.html](https://lcg-registrar.cern.ch/virtual_organization.html)**
- **VOs maintain a list of their members**
	- The list is downloaded by Grid machines to map user certificate subjects to local "pool" accounts: only mapped users are **authorized** in gLite

```
...
"/C=CH/O=CERN/OU=GRID/CN=Simone Campana 7461" .dteam
"/C=CH/O=CERN/OU=GRID/CN=Andrea Sciaba 8968" .cms
"/C=CH/O=CERN/OU=GRID/CN=Patricia Mendez Lorenzo-ALICE" .alice
...
```
- Sites decide which VOs to accept
- A list of supported VOs can be found here:
	- *https://lcg-registrar.cern.ch/virtual\_organization.html*

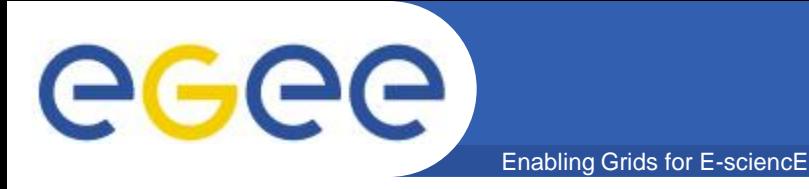

## • **Major VOs can be joined through https://lcg-registrar.cern.ch/cgi-bin/register/account.pl**

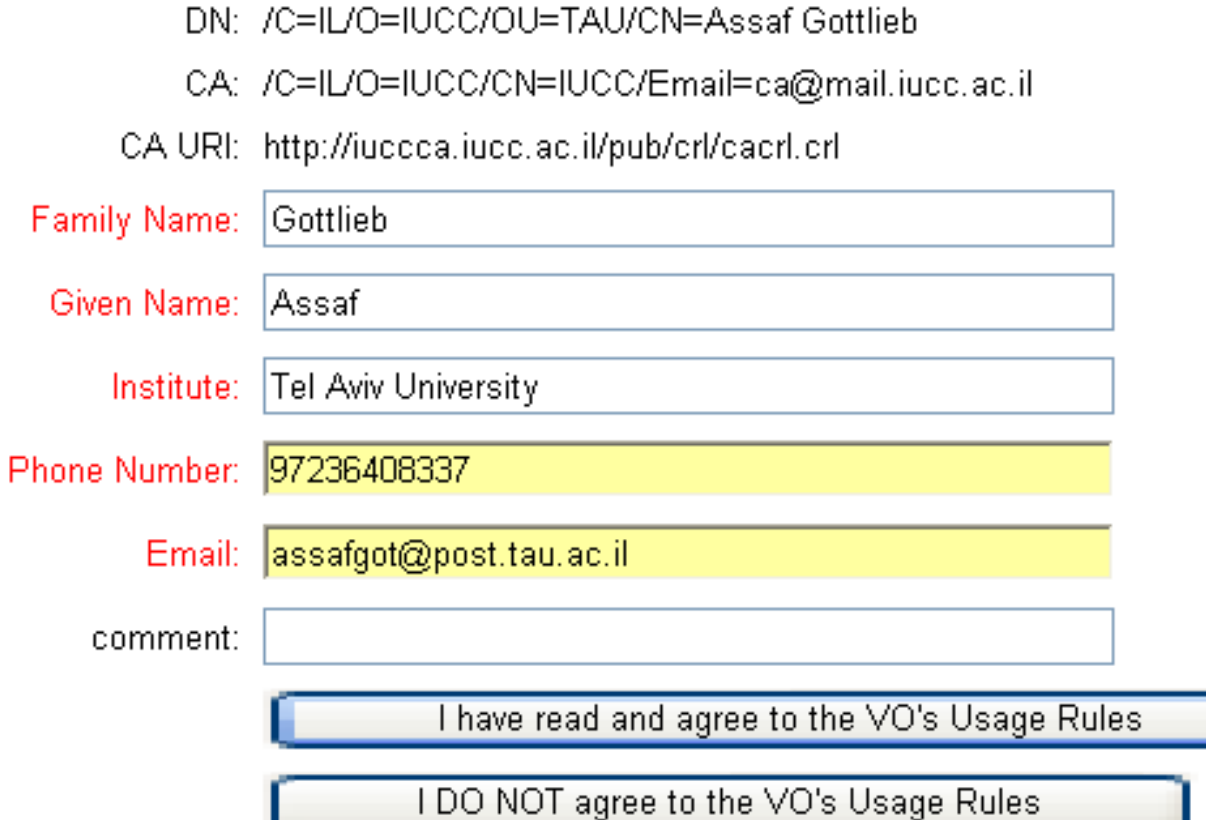

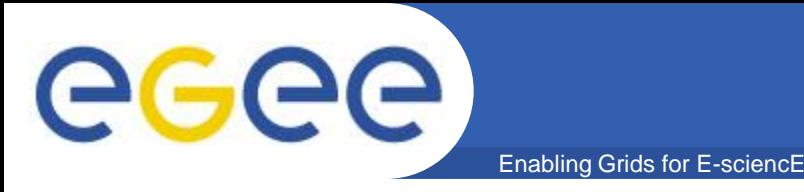

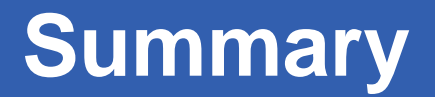

- **In order to use the grid a user must have**
	- A valid certificate, given by the CA
	- Join a VO.
- **Each action on the grid requires a valid Proxy, generated from your certificate.**
- **Long duration jobs can use MyProxy server for automatic generation of proxies.**
- **Instructions available at http://iag.iucc.ac.il/workshop-2006II/JoinGrid.htm**